**TAPAS platform messages and procedures** 

**Version 1.0** 

**Patcharee Thongtra, Finn Arve Aagesen** 

**Telematics Architecture for Play-based Adaptable System (TAPAS) Department of Telematics, NTNU** 

# **Table of Contents**

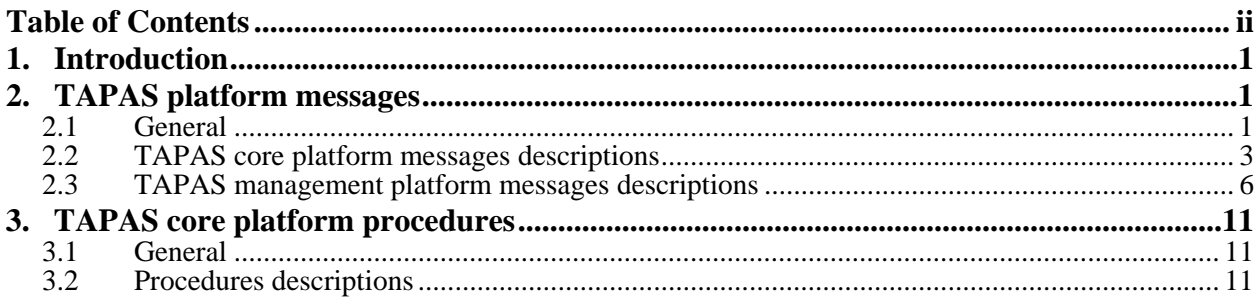

# **1. Introduction**

TAPAS platform consists of core platform and management platform. Core platform supports the functionality of TAPAS computing architecture. Management platform supports the functionality of TAPAS service functionality architecture. This document describes the messages and procedures of TAPAS platform. Messages and procedures are intended to be used by the service engineers. The procedures are meant to be more high level and user friendly than the messages. The usage of the messages needs more insight to the inner details of architecture. All procedures can be replaced by messages.

Section 2 gives and overview of the messages. Section 3 and 4 describes in more detail the messages of the core and management platform, respectively. Section 4 describes the core platform procedures.

The reader is recommended to read this document together with *the TAPAS platform execution framework* and *Service systems implementation guideline*. These documents can be downloaded from the TAPAS Platform page at TAPAS web site. Two basic roles in the Tapas execution framework to be mentioned here are:

- the Director and
- the Play Administrator.

The Play Administrator (PlayAdm) handles the (un-)registration of plays, maintains the location of executable codes of plays on the Web server, and informs actors who constitutes role figures when their role manuscripts are updated. The Director manages other *actors* in a TAPAS node. The management consists of creating new actors, (re-)assigning roles to the actors, releasing the actors from roles as well as terminating them. A Director is automatically instantiated in a TAPAS node when the TAPAS execution framework is instantiated.

# **2. TAPAS platform messages**

# **2.1 General**

The messages are classified into six groups:

- 
- 
- General request<br>
Trouble report<br>
Mobility request and report<br>
Diagnosis<br>
Configuration
- 
- 
- Capability Monitoring

A message contains *message ID*, *sender ID*, *receiver(s) ID*, *system time when composing the message* and *message data*. The message ID is a unique identifier for a message. The sender ID and receiver(s) ID are an actor id and a set of actor id respectively, where

actor  $id = (node\ id, port\ number, actor\ number)$ .

The node id is defined by the IP address of node, port number is a port number that is used for the Java socket, and actor\_number is a local counter. *Message data* consist of *message name* and *message parameters*. Table 1 gives an overview of message names and parameters related to the various message groups.

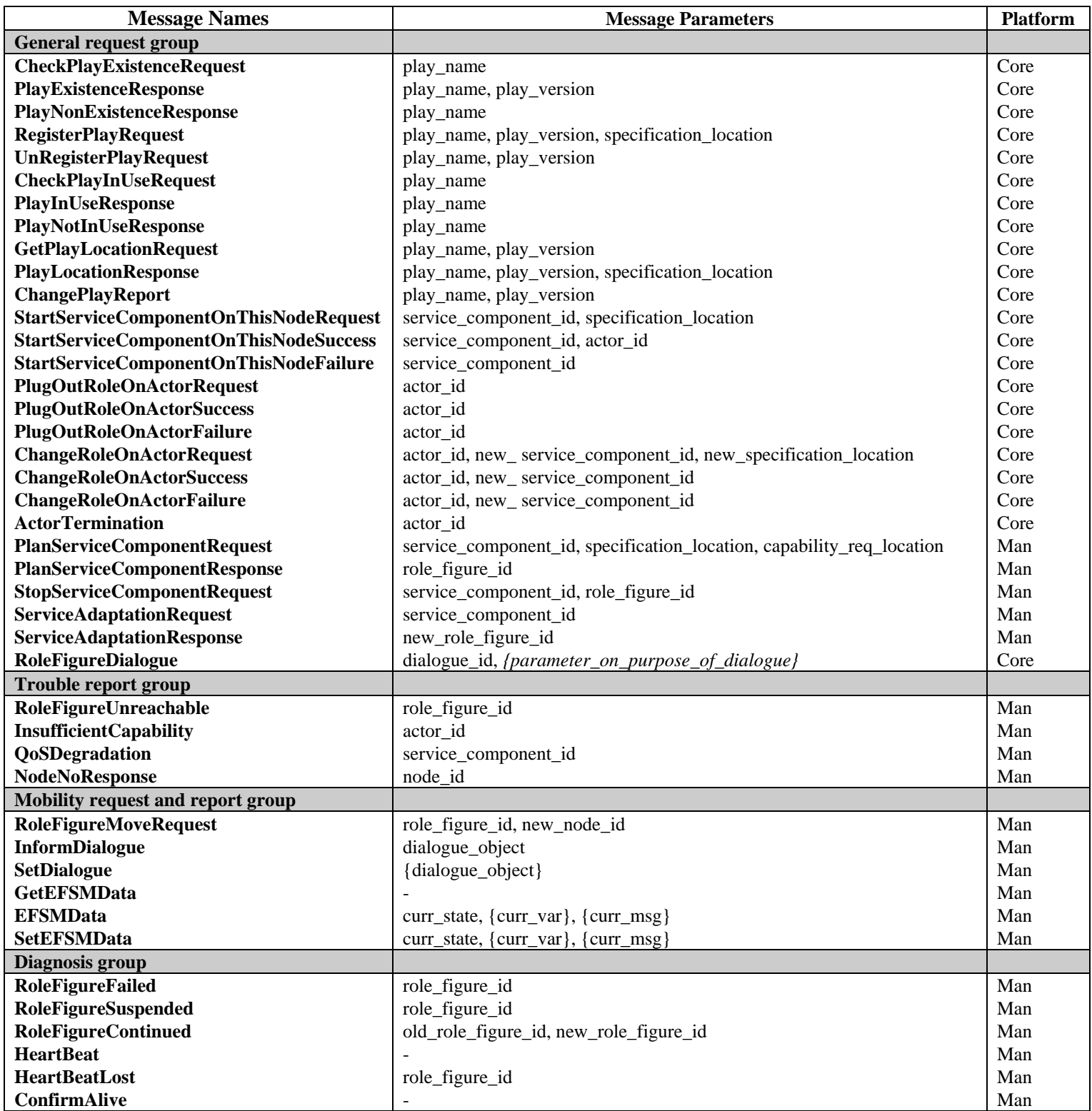

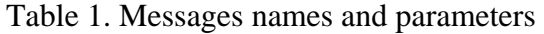

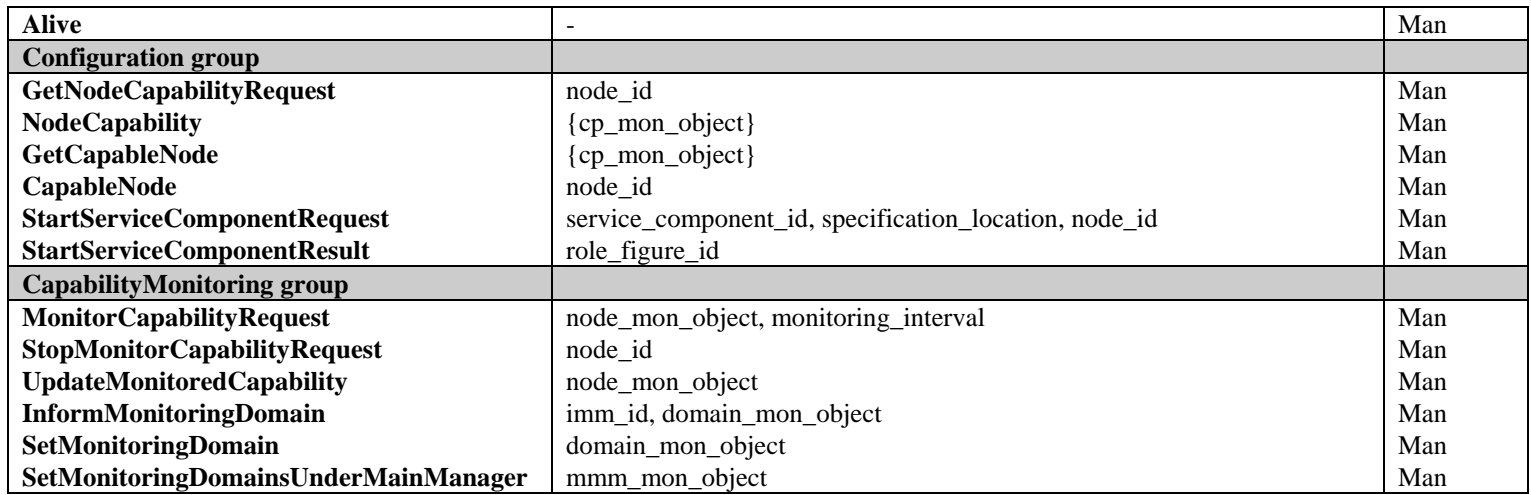

# **2.2 TAPAS core platform messages descriptions**

## **CheckPlayExistenceRequest (play\_name)**

Usage: The message is sent to check whether there a specific play name is registered. Senders: The procedure plugInPlay, the procedure changePlay, Role figures, Users Receivers: PlayAdm Parameters: *play\_name*: name of a play

## **PlayExistenceResponse (play\_name, play\_version)**

Usage: The message is sent as a reply to the message CheckPlayExistenceRequest. Senders: PlayAdm Receivers: The procedure plugInPlay, the procedure changePlay, Role figures, Users. Parameters: *play\_name*: name of a registered play, *play\_version*: current version of a registered play

## **PlayNonExistenceResponse (play\_name)**

Usage: The message is sent is sent as a reply to the message CheckPlayExistenceRequest. Senders: PlayAdm. Receivers: The procedure plugInPlay, the procedure changePlay, Role figures, Users Parameters: *play\_name*: name of a play

## **RegisterPlayRequest (play\_name, play\_version, specification\_location)**

Usage: The message is sent to register a play. Senders: The procedure plugInPlay, Role figures, Users Receivers: PlayAdm. Parameters: *play\_name*: name of a play, *play\_version*: version number of a play, *specification\_location*: location of a JAR file on Web server

#### **UnRegisterPlayRequest (play\_name, play\_version)**

Usage: The message is sent to unregister a play. Senders: The procedure plugOutPlay, Role figures, Users Receivers: PlayAdm. Parameters: *play\_name*: name of a play, *play\_version*: version number of a play

## **CheckPlayInUseRequest (play\_name)**

Usage: The message is sent to check if a play is in use. Senders: The procedure plugOutPlay, Role figures, Users Receivers: PlayAdm. Parameters: *play\_name*: name of a play

## **PlayInUseResponse (play\_name)**

Usage: The message is sent as a reply to CheckPlayInUseRequest . Senders: PlayAdm. Receivers: The procedure plugOutPlay, Role figures, Users Parameters: *play\_name*: name of a play

## **PlayNotInUseResponse (play\_name}**

Usage: The message is sent as a reply to CheckPlayInUseRequest. Senders: PlayAdm Receivers: the procedure plugOutPlay, Role figures, Users Parameters: *play\_name*: name of a play

## **GetPlayLocationRequest (play\_name, play\_version)**

Usage: The message is sent to get a location of the latest version of a play. Senders: the procedure plugOutPlay, Role figures, Users Receivers: PlayAdm. Parameters: *play\_name*: name of a play, *play\_version*: version number of a play

## **PlayLocationResponse (play\_name, play\_version, specification\_location)**

Usage: The message is sent as a reply GetPlayLocationRequest. Senders: PlayAdm Receivers: The procedure plugOutPlay, Role figures, Users Parameters: *play\_name*: name of a play, *play\_version*: version number of a play, *specification\_location*: location of the latest version of a play on Web server

## **ChangePlayReport (play\_name, play\_version)**

Usage: The message is sent to inform that a registered play is changed and re-uploaded. Senders: The procedure changePlay, Role figures, Users Receivers: PlayAdm. Parameters: *play\_name*: name of a play, *play\_version*: version number of a play

## **StartServiceComponentOnThisNodeRequest (service\_component\_id, specification\_location)**

Usage: The message is sent to start an available actor, on an already selected node, to play a given role.

Senders: The procedure plugInRole, Role figures, Users Receivers: Director

Parameters: *service component id*: a service component id, which is constituted by (role id, play\_name, play\_version), where role\_id is name of a role, play\_name is name of a play, and play\_version is version number of a play, *specification\_location*: location of the role manuscript on Web server.

#### **StartServiceComponentOnThisNodeSuccess (service\_component\_id, actor\_id)**

Usage: The message is sent as a reply to the message PlugInRoleOnActorRequest. Senders: Director Receivers: The procedure plugInRole, Role figures, Users Parameters: *service\_component\_id*: a service component id, *actor\_id*: an actor id

### **StartServiceComponentOnThisNodeFailure (service\_component\_id)**

Usage: The message is sent as a reply to the message PlugInRoleOnActorRequest. Senders: Director Receivers: The procedure plugInRole, Role figures, Users Parameters: *service\_component\_id*: a service component id

#### **PlugOutRoleOnActorRequest (actor\_id)**

Usage: The message is sent to stop an actor playing a role. Senders: The procedure plugOutRole, Role figures, Users Receivers: Director Parameters: *actor\_id*: an actor id

#### **PlugOutRoleOnActorSuccess (actor\_id)**

Usage: The message is sent as a reply to the message PlugOutRoleOnActorRequest Senders: Director Receivers: The procedure plugOutRole, Role figures, Users Parameters: *actor\_id*: an actor id

## **PlugOutRoleOnActorFailure (actor\_id)**

Usage: The message is sent as a reply to the message PlugOutRoleOnActorRequest Senders: Director Receivers: The procedure plugOutRole, Role figures, Users Parameters: *actor\_id*: an actor id

#### **ChangeRoleOnActorRequest (actor\_id, new\_service\_component\_id, new\_specification\_location)**

Usage: The message is sent to make an Actor change to a new role. Senders: The procedure changeRole, Role figures, Users Receivers: Director Parameters: *actor\_id*: an actor id, *new\_service\_component\_id*: a new service component id, *new\_specification\_location*: location of the new role manuscript on Web server.

#### **ChangeRoleOnActorSuccess (actor\_id, new\_service\_component\_id)**

Usage: The message is sent a reply to the message ChangeRoleOnActorRequest. Senders: Director Receivers: The procedure changeRole, Role figures, Users Parameters: *actor id*: an actor id, *new service component id*: a new service component id

## **ChangeRoleOnActorFailure (actor\_id, new\_service\_component\_id)**

Usage: The message is sent a reply to the message ChangeRoleOnActorRequest. Senders: Director Receivers: The procedure changeRole, Role figures, Users Parameters: *actor id*: an actor id, *new service component id*: a new service component id

## **ActorTermination (actor\_id)**

Usage: The message is sent to terminate an actor. Senders: Role Figures, Users Receivers: Director Parameters: *actor\_id*: an actor id

## **RoleFigureDialogue (dialogue\_id, {parameter\_on\_purpose\_of\_dialogue})**

Usage: The message is sent to communicate with other role figures. Senders: Role Figures Receivers: Role Figures Parameters: *dialogue id*: a dialogue id which represents the dialogue purpose, *{parameter\_on\_purpose\_of\_dialogue}*: list of parameters, which vary and depend on the dialogue purpose.

## **2.3 TAPAS management platform messages descriptions**

#### **PlanServiceComponentRequest (service\_component\_id, specification\_location, capability\_req\_location)**

Usage: The message is sent to initiate a *service component* on some node. Senders: Role figures, Users Receivers: Capability Configuration Manager Parameters: *service* component *id*: a service component id, *specification location*: location of the role manuscript on Web server, *capability reg location*: location of the capability requirement of the role on Web server

## **PlanServiceComponentResponse (role\_figure\_id)**

Usage: The message is sent as a response to the message PlanServiceComponentRequest. Senders: Capability Configuration Manager

Receivers: Role figures, Users

Parameters: *role figure id*: a role figure id, which is constituted by (service component id, actor\_id), where service\_component\_id is a service component id and actor\_id is an actor id of whom constitutes the role figure.

## **StopServiceComponentRequest (service\_component\_id, role\_figure\_id)**

This message is not implemented yet. The purpose is to terminate a service component.

## **ServiceAdaptationRequest (service\_component\_id, role\_figure\_id)**

This message is not implemented yet. The purpose is to adapt a service component.

## **ServiceAdaptationResponse (new\_role\_figure\_id)**

This message is not implemented yet. The purpose is for the response to the message ServiceAdaptationRequest.

#### **RoleFigureUnreachable (role\_figure\_id)**

Usage: The message is sent to report that a role figure is unreachable. Senders: Role figures, Users Receivers: Fault Diagnosis Manager Parameters: *role\_figure\_id*: a role figure id

#### **InsufficientCapability (actor\_id)**

This message is not implemented yet. The purpose is to report that an actor does not have inherent capabilities to constitute a role figure.

#### **QoSDegradation (service\_component\_id)**

This message is not implemented yet. The purpose is to degrade the QoS performance of a service component.

#### **NodeNoResponse (node\_id)**

Usage: The message is sent to report that a registered node is unreachable. Senders: Intermediate Monitoring Manager Receivers: Capability and Service Administration Manager Parameters: *node\_id*: IP address of a node

#### **RoleFigureMoveRequest (role\_figure\_id, new\_node\_id)**

Usage: The message is sent to request the move a role figure to a new Node and then to start the role figure. Then, the EFSM data of the role figure will be maintained during the movement. Senders: Users, Role Figure Receivers: Mobility Manager Parameters: *role figure id*: a role figure id, *new node id*: IP address of a new node.

#### **InformDialogue (dialogue\_object)**

Usage: The message is sent to inform about current dialogue between a role figure and its cooperating role figure. The message is sent out in case a cooperating role figure becomes dead. Senders: Role Figure Receivers: Mobility Manager Parameters: *dialogue\_object*: a dialogue object, which is constituted by (my\_role\_figure\_id, coop\_role\_figure\_id), where my\_role\_figure\_id and coop\_role\_figure\_id are role figure ids.

#### **SetDialogue ({dialogue\_object})**

Usage: The message is sent to provide re-instantiated dialogue instances. The message is sent out after the new role figure has been instantiated. Senders: Mobility Manager Receivers: Role Figure Parameters: *{dialogue\_object}*: list of dialogue objects

## **GetEFSMData ()**

Usage: The message is sent to request EFSM data of a role figure. Senders: Mobility Manager Receivers: Role Figure Parameters: None

### **EFSMData (curr\_state, {curr\_var}, {curr\_msg})**

Usage: The message is sent as a response to the message GetEFSMData. Receivers: Mobility Manager Parameters: *curr\_state*: current state, *{curr\_var}*: list of variables, which a variable is constituted by (variable name, variable value), *{curr\_msg}*: list of input messages, which a message is constituted by (message ID, sender ID, receiver(s) ID, system time when composing the message, message data)

## **SetEFSMData (curr\_state, {curr\_var}, {curr\_msg})**

Usage: The message is sent to provide a re-instantiated role figures with its previous EFSM data. The message is sent out after the role figure has been instantiated. Senders: Mobility Manager Receivers: Role Figure Parameters: *curr\_state*: current state: *{curr\_var}*: list of variables, *{curr\_msg}*: list of input messages

#### **RoleFigureFailed (role\_figure\_id)**

Usage: The message is sent to broadcast the death of a role figure. Senders: Fault Diagnosis Manager Receivers: Role Figures Parameters: *role\_figure\_id*: a role figure id

## **RoleFigureSuspended (role\_figure\_id)**

Usage: The message is to broadcast about the suspension of a role figure. The message is sent out when a role figure is being moved Senders: Mobility Manager Receivers: Role Figures Parameters: *role\_figure\_id:* a role figure id

#### **RoleFigureContinued (old\_role\_figure\_id, new\_role\_figure\_id)**

Usage: The message is broadcasted when a role figure has been re-instantiated after the death or the suspension. Senders: Mobility Manager, Fault Diagnosis Manager Receivers: Role Figures Parameters: *old\_role\_figure\_id*: a dead role figure id, *new\_role\_figure\_id*: a new instantiated role figure id

## **Heartbeat ()**

Usage: The message is sent to inform that a role figure itself is alive. Senders: Role Figure Receivers: Role Figures Parameters: None

## **HeartbeatLost (role\_figure\_id)**

Usage: The message is sent to inform Fault Diagnosis Manager that the Heartbeat message from a cooperating role figure is lost. Senders: Role Figure Receivers: Fault Diagnosis Manager Parameters: *role\_figure\_id:* a cooperating role figure id.

### **ConfirmAlive ()**

Usage: The message is sent to check whether a role figure is still alive or not. Senders: Fault Diagnosis Manager Receivers: Role Figure Parameters: None

#### **Alive ()**

Usage: The message is sent to confirm that a role figure itself is alive. Senders: Role Figure Receivers: Fault Diagnosis Manager Parameters: None

#### **GetNodeCapabilityRequest (node\_id)**

Usage: The message is sent to get capabilities of registered nodes. Senders: Role Figures, Users Receivers: Capability and Service Administration Manager Parameters: *node\_id*: IP address of a node

## **NodeCapability ({cp\_mon\_object})**

Usage: The message is sent to provide information about capabilities of registered nodes. Senders: Capability and Service Administration Manager Receivers: Role Figures, Users Parameters: *{cp\_mon\_object}*: list of monitored capabilities, which a monitored capability is constituted by (cy\_type, cp\_param\_list), where cp\_param\_list =  $\{(cp\_param, cp\_param_value)\}\,$ , and cp\_type and cp\_param are SNMP MIB OIDs.

#### **GetCapableNode ({cp\_mon\_object})**

Usage: The message is sent to get a registered node whose has required capabilities. Senders: Role Figures, Users Receivers: Capability Configuration Manager Parameters: *{cp\_mon\_object}*: list of monitored capabilities

#### **CapableNode (node\_id)**

Usage: The message is sent to provide IP address of a registered node whose has required capabilities. Senders: Capability Configuration Manager Receivers: Role Figures, Users Parameters: *node\_id*: IP address of a node

### **StartServiceComponentRequest (service\_component\_id, specification\_location, node\_id)**

Usage: The message is sent to request Deployment and Instantiation Manager to deploy and instantiate a service component in a selected node. Senders: Capability Configuration Manager Receivers: Deployment and Instantiation Manager Parameters: *service\_component\_id*: a service component id, *specification\_location*: location of the role manuscript on Web server, *node id*: IP address of a selected node

#### **StartServiceComponentResult (role\_figure\_id)**

Usage: The message is sent as a response to the message StartServiceComponentRequest. Senders: Deployment and Instantiation Manager Receivers: Capability Configuration Manager Parameters: *role\_figure\_id*: a role figure id

#### **MonitoringCapabilityRequest (node\_mon\_object, monitoring\_interval)**

Usage: The message is sent to request the capability monitoring of a registered node. Senders: Capability and Service Administration Manager, Main Monitoring Manager, Users Receivers: Main Monitoring Manager, Intermediate Monitoring Manager Parameters: *node mon object*: a monitored node object, which is constituted by (node id, {cp\_mon\_object}), *monitoring\_interval*: monitoring time interval.

#### **StopMonitorCapabilityRequest (node\_id)**

This message is not implemented yet. The purpose is to stop the capability monitoring on a node.

#### **UpdateMonitoredCapability (node\_mon\_object)**

Usage: The message is sent to update the current view of the monitored capabilities. Senders: Intermediate Monitoring Manager Receivers: Capability and Service Administration Manager Parameters: *node\_mon\_object*: a monitored node object

#### **InformMonitoringDomain (imm\_id, domain\_mon\_object)**

This message is not implemented yet. The purpose is to inform a monitoring domain under an Intermediate Monitoring Manager to Mobility Manager. The parameter *imm\_id* is the Intermediate Monitoring Manager id, and *domain\_mon\_object* is a monitored domain object, which is constituted by {node\_mon\_object}.

#### **SetMonitoringDomain (domain\_mon\_object)**

This message is not implemented yet. The purpose is to set a monitoring domain under an Intermediate Monitoring Manager.

#### **SetMonitoringDomainsUnderMainManager (mmm\_mon\_object)**

This message is not implemented yet. The purpose is to set list of monitoring domains under a Main Monitoring Manager. The parameter *mmm\_mon\_object* is a main manager monitoring object, which is constituted by  $\{ \text{(imm id, domain mon object)} \}.$ 

# **3. TAPAS core platform procedures**

# **3.1 General**

A procedure has the general format *procedure\_name* (*input\_parameter\_list*, *output\_parameter\_list*) An overview of the procedures and parameters are given in Table 2. A more detailed description of the procedures is given in Sec 3.2.

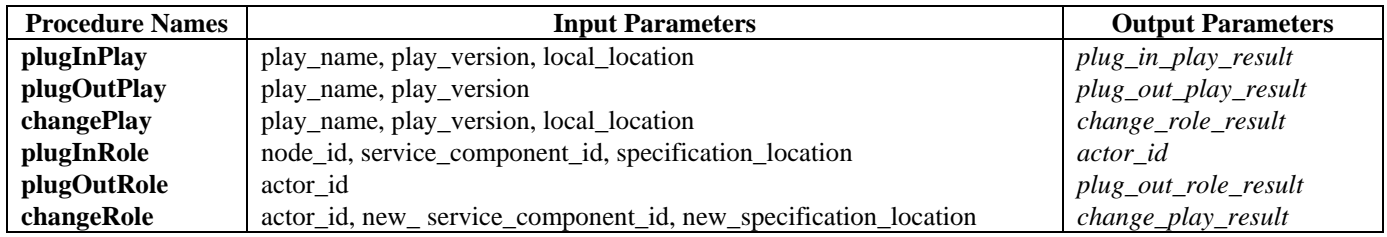

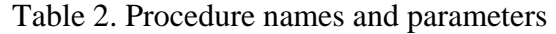

## **3.2 Procedures descriptions**

## **plugInPlay ({play\_name, play\_version, local\_location}, {play\_in\_play\_result})**

Usage: The procedure uploads a Java project (JAR file) of a play to Web server. After the JAR file is uploaded to Web server, the play is registered. The role manuscripts in the play are also ready to be downloaded and executed by actors.

Parameters: *play\_name*: name of a play, *play\_version*: version number of a play (for example 1.0), *local location*: physical local location of a JAR file to be uploaded, *plug in play result*: a boolean representing the procedure result

Conditions: There is no registered play with the same name.

Interactions: This procedure sends a message CheckPlayExistanceRequest to *PlayAdm* to check whether there is a registered play with the same name.

- If there is no registered play with the same name, this procedure will get a message PlayNonExistenceResponse. Then this procedure will upload the JAR file to Web server, and it will send a message RegisterPlayRequest to *PlayAdm* to register the play.
- If there is a registered play with the same name, this procedure will get a message PlayExistenceResponse. So that, this procedure stops processing.

#### Results:

- *On success:* A JAR file of a play is uploaded to Web server. The play is registered and it is ready for use. This means from now the role manuscripts in the play can be downloaded and executed by actors. The procedure returns output = true.
- *On failure*: A JAR file of a play is not uploaded to Web server. The play is not registered and it is not for use. The procedure returns output = false.

## **plugOutPlay ({play\_name, play\_version}, {plug\_out\_play\_result})**

Usage: The procedure unregisters a play, and it removes an uploaded JAR file of the play from Web server.

Parameters: *play name*: name of a play, *play version*: version number of play, *plug\_out\_play\_result*: a boolean representing the procedure result

Conditions: The play is not in use. It means that there is no actor executing the role manuscripts in the play.

Interactions: This procedure sends a message CheckPlayInUseRequest to *PlayAdm* to check whether a play is in use.

- If the play is not in use, this procedure will get a message PlayNotInUseResponse. Then this procedure will send a message GetPlayLocationRequest to *PlayAdm* to get a current location of the uploaded JAR file on Web server, and it will get a message PlayLocationResponse. Finally, this procedure will send a message UnregisterPlayRequest to *PlayAdm*, and it will remove the JAR file from Web server.
- If the play is in use, this procedure will get a message PlayInUseResponse. So that, this procedure stops processing.

#### Results:

- *On success*: A play is unregistered, and its JAR file is removed from Web server. The procedure returns output = true.
- *On failure*: A play is still registered and for use, and its JAR file is on Web server further. The procedure returns output  $=$  false.

#### **changePlay ({play\_name, play\_version, local\_location}, {change\_play\_result})**

Usage: The procedure re-uploads a JAR file of a registered play to Web server, and informs about this new version of the play.

Parameters: *play name*: name of a play, *play version*: version number of a play, *local location*: physical local location of a JAR file to be uploaded, *change\_play\_result*: a boolean representing the procedure result

Conditions: The play has been registered. A play can be changed and re-uploaded to Web server. However, in case a play is in use, it depends on the nature of services and service components that whether a new version of that play as well as the role manuscripts in that play can be applied immediately or not.

Interactions: This procedure sends a message CheckPlayExistanceRequest to *PlayAdm* check whether the play has been registered.

- If the play has been registered, this procedure will get a message PlayExistenceResponse. Then this procedure will upload the JAR file to Web server. Finally, it will send a message ChangePlayReport to *PlayAdm* to inform that a new version of the play is re-uploaded.
- If the play has not been registered, this procedure will get a message PlayNonExistenceResponse. So that, this procedure stops processing.

Results:

- *On success*: A new version of a registered play is uploaded to Web server. *PlayAdm* is aware of the new version. The procedure returns output  $=$  true.
- *On failure*: A new version of a registered play is not uploaded. The procedure returns output  $=$  false.

## **plugInRole ({node\_id, service\_component\_id, specification\_location}, {actor\_id})**

Usage: The procedure starts a role figure in a selected node. It is to assign a role from a registered play to an actor on the node.

Parameters: *node id*: IP address of a selected node, *service component id*: a service component id, *specification\_location*: location of the role manuscript on Web server, *actor\_id*: an actor id of whom constitutes the role figure

Conditions: The play has been uploaded and registered.

Interactions: This procedure sends a message StartServiceComponentOnThisNodeRequest to Director, which is executing in a selected node.

- If the play has been registered and the role exists in the play, this procedure will get a message StartServiceComponentOnThisNodeSuccess.
- If the play has not been registered or the role does not exist, this procedure will get a message StartServiceComponentOnThisNodeFailure*.*

Results:

- *On success*: An actor in a selected node is assigned a role. The actor automatically downloads the role manuscript and starts executing the manuscript. It is also defined as the actor plays the role, or the actor constitutes a role figure. The procedure returns the actor id.
- *On failure:* A role is not assigned to any actor. The procedure returns null.

## **plugOutRole ({actor\_id}, {plug\_out\_role\_result})**

Usage: The procedure stops an actor playing a role.

Parameters: *actor id*: an actor id, *plug\_out\_role\_result*: a boolean representing the procedure result

Conditions: An actor exists.

Interactions: This procedure sends a message plugOutRoleFromActorRequest to *Director* in a node.

- If the actor exists, this procedure will get a message PlugOutRoleOnActorSuccess.
- If the actor does not exist, this procedure will get a message PlugOutRoleOnActorFailure.

Results:

• *On success*: An actor stops playing a role. The procedure returns output = true.

• *On failure*: An actor, which could be in another node, still plays a role. The procedure returns output  $=$  false.

#### **changeRole ({actor\_id, new\_service\_component\_id, new\_specification\_location}, {change\_role\_result})**

Usage: The procedure makes an actor change from a current role to a new role.

Parameters: *actor\_id*: the identification of an actor, *new\_service\_component\_id*: a new service component id, *new* specification location: location of the new role manuscript on Web server, *change role result:* a boolean representing the procedure result

Conditions: The play, which is composed of the new role, has been uploaded and registered. Also, an actor exists.

Interactions: This procedure sends a message ChangeRoleOnActorRequest to *Director* in a node.

- If the play has been registered, the role exists in the play and the actor exists, this procedure will get a message ChangeRoleOnActorSuccess.
- If the play has not been registered, the role does not exist or the actor does not exist, this procedure will get a message ChangeRoleOnActorFailure*.*

Results:

- *On success:* An actor starts playing a new role. The procedure returns output  $=$  true.
- *On failure*: An actor continues playing a current role. The procedure returns output = false.